University of Illinois at Urbana-Champaign Dept. of Electrical and Computer Engineering

ECE 120: Introduction to Computing

Karnaugh Maps (K-Maps)

To Simplify, Write Function as a Sum of Prime Implicants

One way to simplify a function F:

Choose a set of prime implicants that, when ORed together, give F.

But our approach for picking prime implicants is not so easy.

ECE 120: Introduction to Computing

 $\ensuremath{\mathbb{C}}$  2016-2017 Steven S. Lumetta. All rights reserved.

slide 1

ECE 120: Introduction to Computing

© 2016 Steven S. Lumetta. All rights reserved.

elido 2

## List All Implicants for One Variable A

Let's try a different approach.

Start with functions of one variable, A.

How many implicants are possible?

Remember:

- There are only four functions on A!
- We only consider products of literals.

A A' 1

(1 is the product of zero literals.)

## The Domain of a Boolean Function is a Hypercube

We can

- represent the domain
- of a Boolean function **F** on **N** variables
- as an N-dimensional hypercube.

Each vertex in the hypercube corresponds to one combination of the N inputs.

The function **F** thus **has one value for each vertex** (each input combination).

ECE 120: Introduction to Computing © 2016 Steven S. Lumetta. All rights reserved. slide 3 ECE 120: Introduction to Computing © 2016 Steven S. Lumetta. All rights reserved. slide 4

#### Implicants for N=1 Correspond to Vertices and Edge

With N = 1 (one variable, A), a hypercube is just a line segment with two vertices.

The three possible implicants correspond to the two vertices and the one edge of the hypercube.

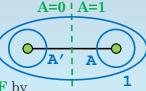

If we write the values of **F** by the vertices, we can see which implicants are covered with 1s.

We Draw Function F(A) Using a 1-Variable K-Map

Instead of drawing a line segment, we can draw two boxes, as shown below.

We call this approach a **Karnaugh map** (**K-map**) on 1 variable.

The left box corresponds to A=0, and the right corresponds to A=1.

#### Each box represents

- an input combination of **A**,
- a vertex of the hypercube, and
- an implicant (a minterm).

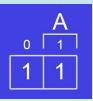

ECE 120: Introduction to Computing

© 2016 Steven S. Lumetta. All rights reserved.

slide 5

ECE 120: Introduction to Computing

© 2016 Steven S. Lumetta. All rights reserved.

elide 6

## We Draw Function F Using a 1-Variable K-Map

We can mark implicants of F by circling boxes that contain 1s.

Here, we show a **loop** around the box corresponding to the **implicant A**.

To check whether an implicant is prime, we consider **growing the loop** to contain more boxes.

A circle that cannot grow is a prime implicant of  $\mathbf{F}$ .

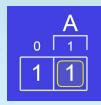

## We Draw Function F Using a 1-Variable K-Map

For the function  $\mathbf{F}$  shown, we can grow the loop to contain both boxes.

The loop is now as big as possible (the full K-map!), so it cannot grow further.

The result (the implicant 1) is a prime implicant of F.

So 
$$F(A) = 1$$
.

ECE 120: Introduction to Computing

Feel excited?

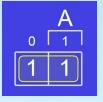

## List All Implicants for Two Variables, A and B

Now consider two input variables, A and B.

How many implicants are possible?

Start with minterms...

And products of one literal...

And, of course ...

ECE 120: Introduction to Computing

© 2016 Steven S. Lumetta. All rights reserved.

slide 9

slide 11

### Minterms Correspond to Vertices

With N = 2 (inputs A and B), a hypercube is a square: four vertices, four edges, and a face.

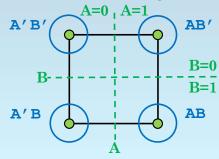

ECE 120: Introduction to Computing

 $\ensuremath{\mathbb{C}}$  2016 Steven S. Lumetta. All rights reserved.

slide 10

## Single-Literal Implicants Correspond to Edges

Edges include both values of one variable.

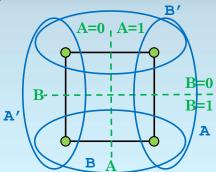

© 2016 Steven S. Lumetta. All rights reserved.

# The Implicant 1 Corresponds to the Face/Square

The face includes both values of both variables.

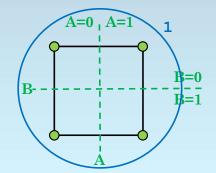

ECE 120: Introduction to Computing

© 2016 Steven S. Lumetta. All rights reserved.

slide 12

ECE 120: Introduction to Computing

#### We Draw Function G(A,B) Using a 2-Variable K-Map

We can draw a **K-map** on 2 variables for the function **G(A,B)** as shown below.

#### Again, each box represents

- an input combination
- a vertex of the hypercube, and
- an implicant (a minterm).

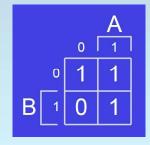

ECE 120: Introduction to Computing

© 2016 Steven S. Lumetta. All rights reserved

slide 13

#### Process for Finding G(A,B) Using a K-Map

Now the problem is more interesting.

We want to find the largest loops

- with power-of-2 edge lengths (1 or 2)
- that together cover all 1s in G.

#### Why?

- A loop that can't grow is a prime implicant of G.
- If we cover all 1s, the sum of the implicants gives the function G.

ECE 120: Introduction to Computing

© 2016 Steven S. Lumetta. All rights reserved.

elido 14

#### To Find G, Start by Picking a 1 and Circling It

Start by picking a 1 and circling it.

The minterm A'B' is an implicant of G.

But it's **not a prime** implicant of G.

We cannot grow the loop downward (cannot cover a 0—that would not be an implicant).

We can **grow the loop** to the right...

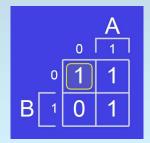

## Grow the Loop Until We Get a Prime Implicant

Let's grow the loop.

The loop now represents B', which is a prime implicant of G.

But we didn't cover one of the 1s in G yet.

We need a second loop.

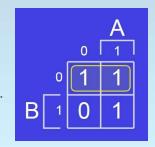

slide 15 slide 16 ECE 120: Introduction to Computing © 2016 Steven S. Lumetta. All rights reserved ECE 120: Introduction to Computing © 2016 Steven S. Lumetta. All rights reserved.

## Start a Second Loop by Circling an Uncovered 1

The new loop represents the minterm AB, which is an implicant of G.

But it's not a prime implicant of G.

We cannot grow the new loop to the left.

We can grow the new loop upward...

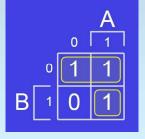

Again, Grow the Loop Until We Get a Prime Implicant

Let's grow the loop.

The loop now represents A, which is a prime implicant of G.

Together, these two loops cover all 1s in G(A,B).

So we can write

$$G(A,B) = B' + A$$

<u>Now</u> are you excited?

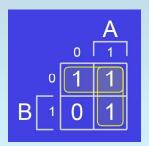

ECE 120: Introduction to Computing

© 2016 Steven S. Lumetta. All rights reserved.

slide 17

ECE 120: Introduction to Computing

 $\ensuremath{\mathbb{C}}$  2016 Steven S. Lumetta. All rights reserved.

elido 18

## List All Implicants for Variables A, B, and C

Guess what's next.

Three input variables: A, B, and C!

How many implicants are possible?

That's right: lots.

A 3D hypercube is a cube.

Let's count features instead.

## A 3D Hypercube Has Vertices, Edges, Faces, and Cube

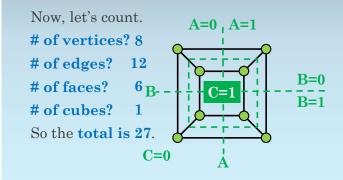

ECE 120: Introduction to Computing © 2016 Steven S. Lumetta. All rights reserved. slide 19 ECE 120: Introduction to Computing © 2016 Steven S. Lumetta. All rights reserved. slide 20

## Notice a Pattern? 3<sup>N</sup> Implicants on N Variables

N = 1 gives 3 implicants.

N = 2 gives 9 implicants.

N = 3 gives 27 implicants.

Maybe N gives  $3^N$  implicants?

#### Why?

For each input variable, we have **three choices**:

- include the variable
- o include the complemented variable, or
- leave the variable out.

ECE 120: Introduction to Computing

© 2016-2017 Steven S. Lumetta. All rights reserved.

slide 21

#### How Can We Draw Boxes for the Cube?

Focus on the top half.

Each adjacent
A,C pair shares
an edge.

The last edge
wraps around
(from 10 to 00).

The top face
is all four.

value of A,C 00 01 11 10

ECE 120: Introduction to Computing

© 2016 Steven S. Lumetta. All rights reserved.

elido 22

slide 24

## Loops Can be 1, 2, or 4 Boxes Wide

So we **use Gray code order** on the boxes (one bit changes at a time).

Loops can be

- 1 box wide (a vertex)
- 2 boxes wide (an edge)
- 4 boxes wide (the face)

**Loops cannot be 3 boxes wide**, because 3 boxes do not correspond to an implicant (implicants are hypercube features).

#### We Draw Function H(A,B,C) Using a 3-Variable K-Map

Here is a 3-variable K-map.

Let's find a way to express **H**(**A**,**B**,**C**).

Start by circling a 1.

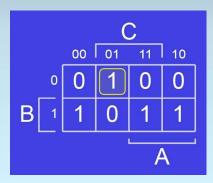

ECE 120: Introduction to Computing © 2016 Steven S. Lumetta. All rights reserved. slide 23 ECE 120: Introduction to Computing © 2016 Steven S. Lumetta. All rights reserved.

### Some Minterms May Be Prime Implicants

The loop represents minterm A'B'C.

Is A'B'C a prime implicant of H?

Yes, since we cannot grow the loop left, right, nor downward.

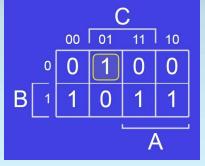

Don't Forget to Check for Wrapping

Choose another 1 to cover and circle it.

The new loop is the minterm A'BC'.

Is A'BC' prime for H(A,B,C)?

No, we can grow the loop to the left (wrap around).

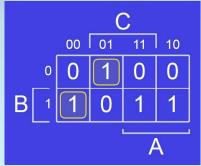

ECE 120: Introduction to Computing

© 2016 Steven S. Lumetta. All rights reserved.

slide 25

ECE 120: Introduction to Computing

© 2016 Steven S. Lumetta. All rights reserved.

slide 26

slide 28

## We Have Found a Second Prime Implicant

Grow the loop.

The new loop is **BC'**.

Is **BC'** prime for **H(A,B,C)**?

Yes. A loop cannot have three 1s, and we cannot include the 0 in the row.

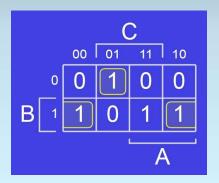

## Keep Choosing Prime Implicants Until All 1s are Covered

We still have another 1 to cover. Circle it.

The new loop represents minterm **ABC**.

Is **ABC** a prime implicant of **H**?

**No**, we can grow the loop to the right.

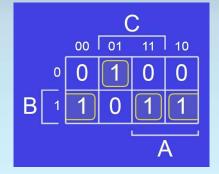

ECE 120: Introduction to Computing © 2016 Steven S. Lumetta. All rights reserved. slide 27 ECE 120: Introduction to Computing © 2016 Steven S. Lumetta. All rights reserved.

#### And We're Done: H(A,B,C) = A'B'C + BC' + AB

Grow the loop.

The new loop is **AB**.

Is **AB** prime for **H(A,B,C)**?

Yes.

So H(A,B,C) = A'B'C+BC'+AB

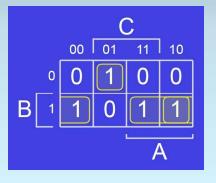

K-Maps Extend Nicely to Four Variables

Now you're excited?

Ok, on to 4 variables!

It's hard to draw the hypercube.

But the K-map is not so bad.

Remember:

- Gray code order in both directions.
- 1, 2, or 4-box loops (no 3-box loops!).

ECE 120: Introduction to Computing

 $\ensuremath{\mathbb{C}}$  2016 Steven S. Lumetta. All rights reserved.

slide 29

ECE 120: Introduction to Computing

 $\ensuremath{\mathbb{C}}$  2016 Steven S. Lumetta. All rights reserved.

elido 30

#### Goal: Minimal Number of Loops, Maximal Size per Loop

Your goal is to come up with

- a minimal number of loops
- of maximal size (all prime, of course).
- that together **cover all 1s** in the function.

If you do so, the **result will be optimal among SOP expressions\* by our area heuristic** (for 4 or fewer variables).

\*A POS expression might be better, as might an expression using XORs.

## Considerations for Optimizing with K-Maps

Sometimes you end up with loops that aren't needed. If all of a loop's 1s are covered by other loops, you can remove the loop.

To make the process faster,

- try to start by covering 1s for which you need make no choices
- (1s for which all directions with adjacent 1s can be included in one big loop).

But you may have to make choices, and there can be more than one optimal SOP form.

ECE 120: Introduction to Computing © 2016 Steven S. Lumetta. All rights reserved. slide 31 ECE 120: Introduction to Computing © 2016 Steven S. Lumetta. All rights reserved. slide 32

# Here's a 4-Variable K-Map

Here's how a
4-variable K-map looks.

We won't solve this one now.

Want to try it in the online tool?

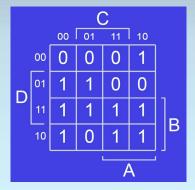

ECE 120: Introduction to Computing

© 2016 Steven S. Lumetta. All rights reserved.

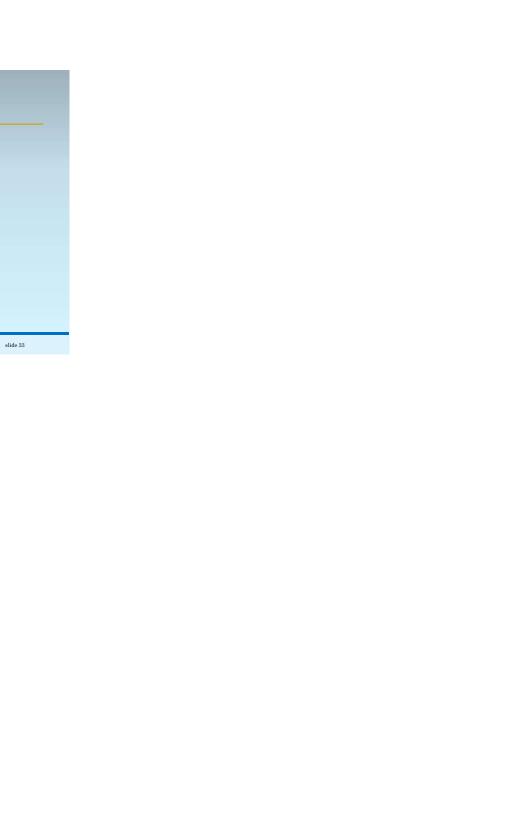